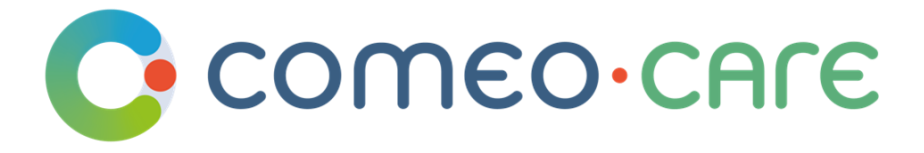

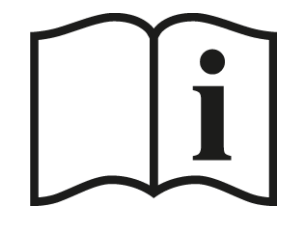

# Gebruiksaanwijzing

Handleiding voor ComeoCare

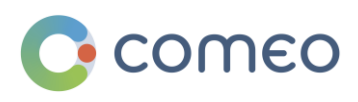

[comeo.com](http://www.knoware.be/)

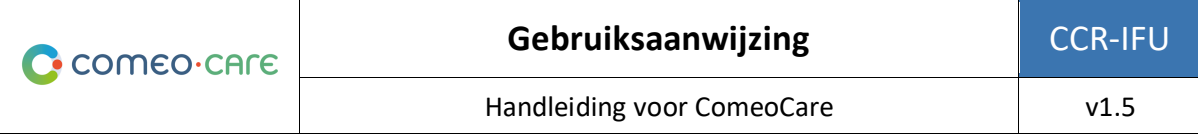

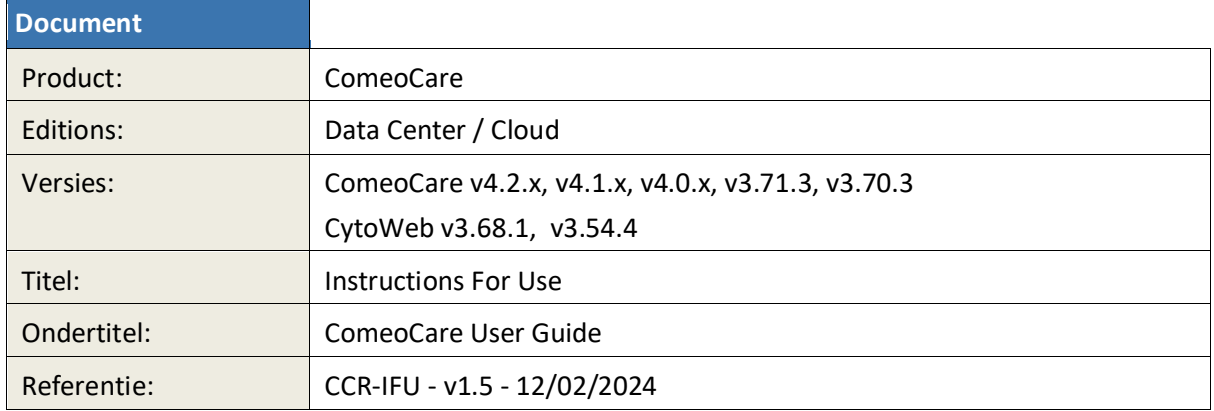

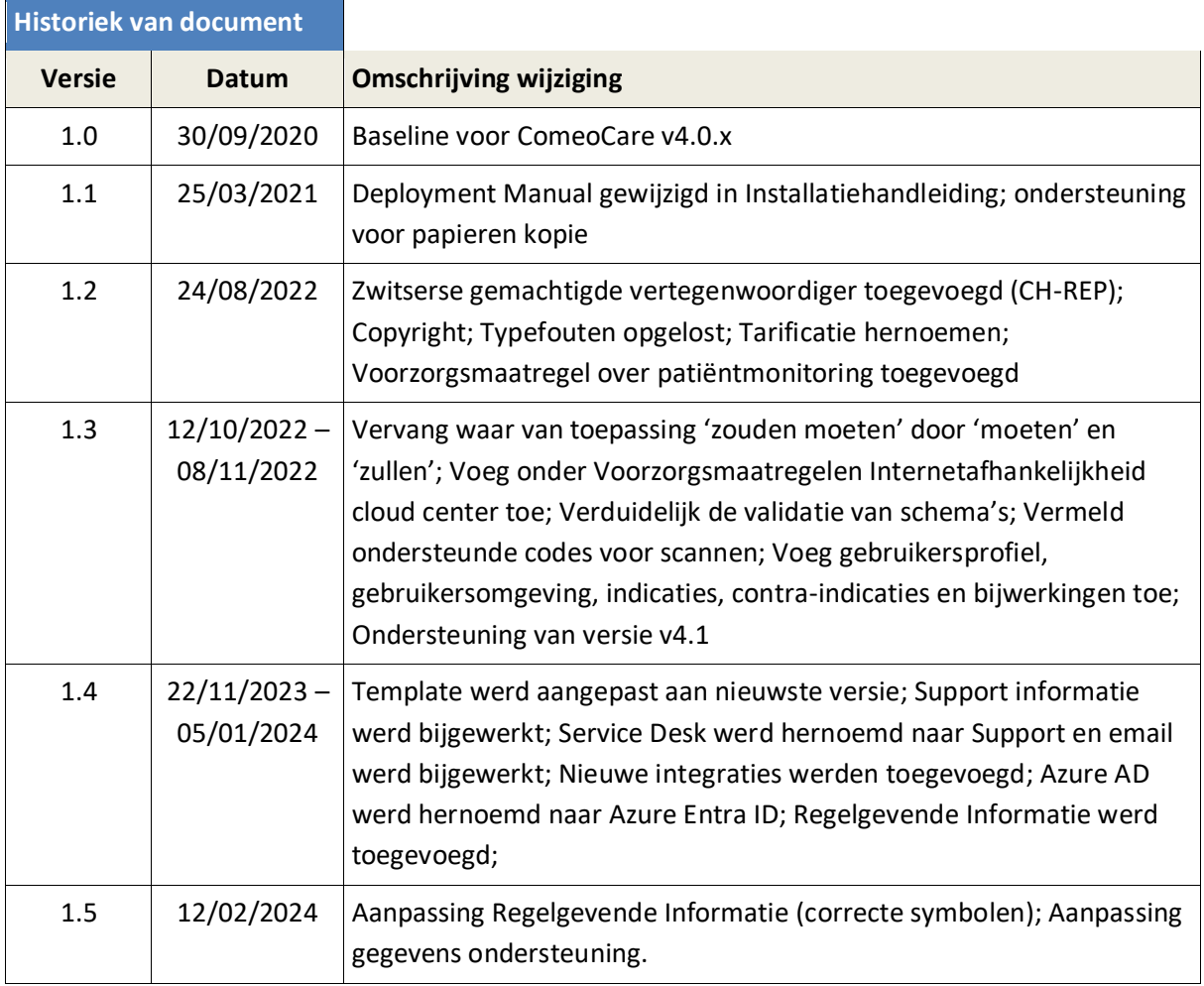

Copyright © Comeo, 2024 [\(https://comeo.com/\)](https://comeo.com/)

Pagina **2** | 34

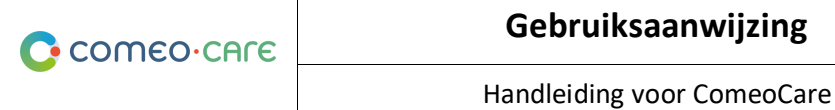

Т

# <span id="page-2-0"></span>Inhoudsopgave

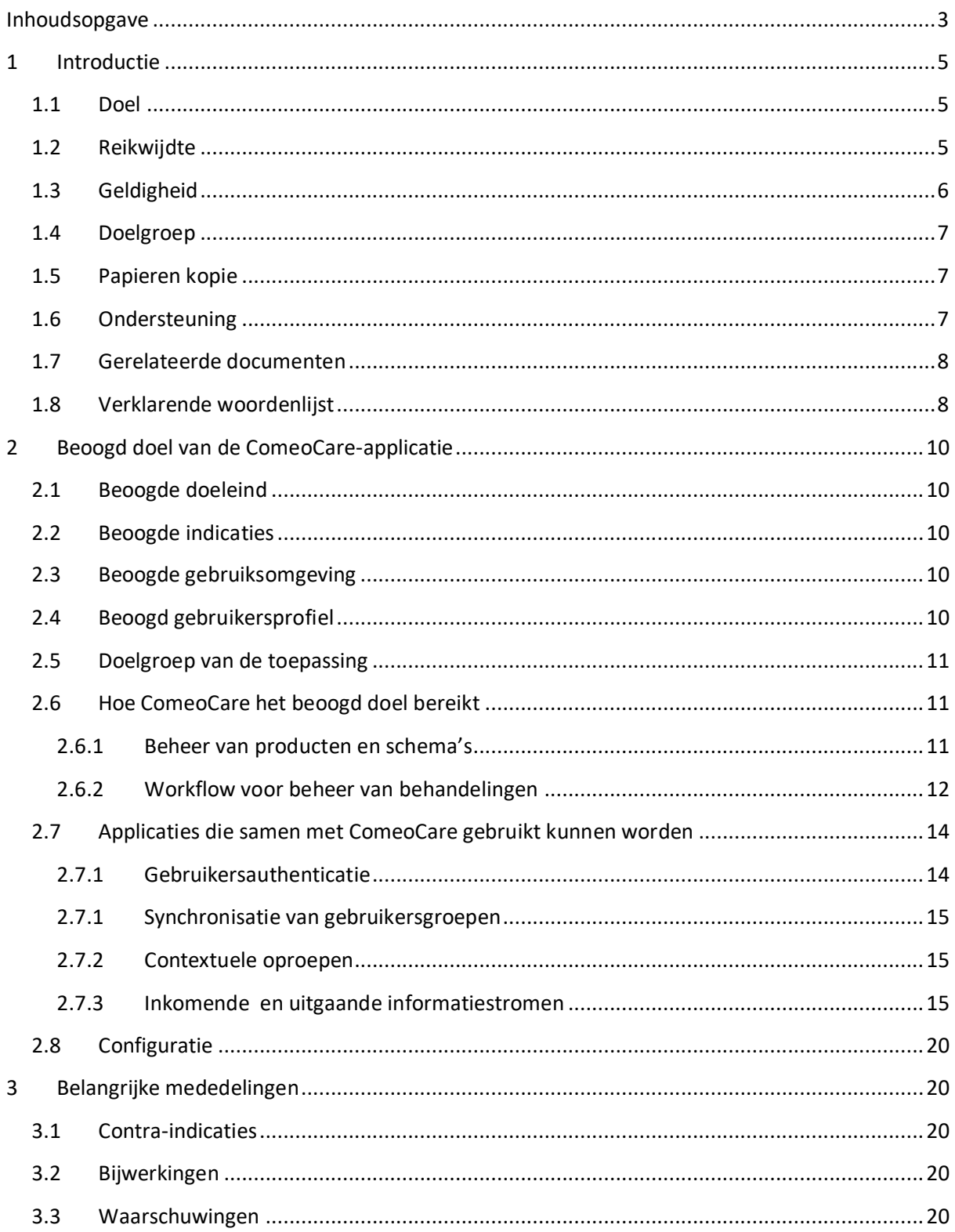

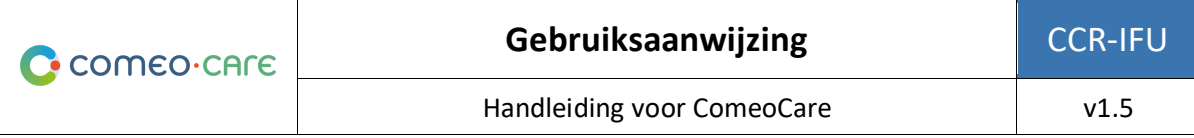

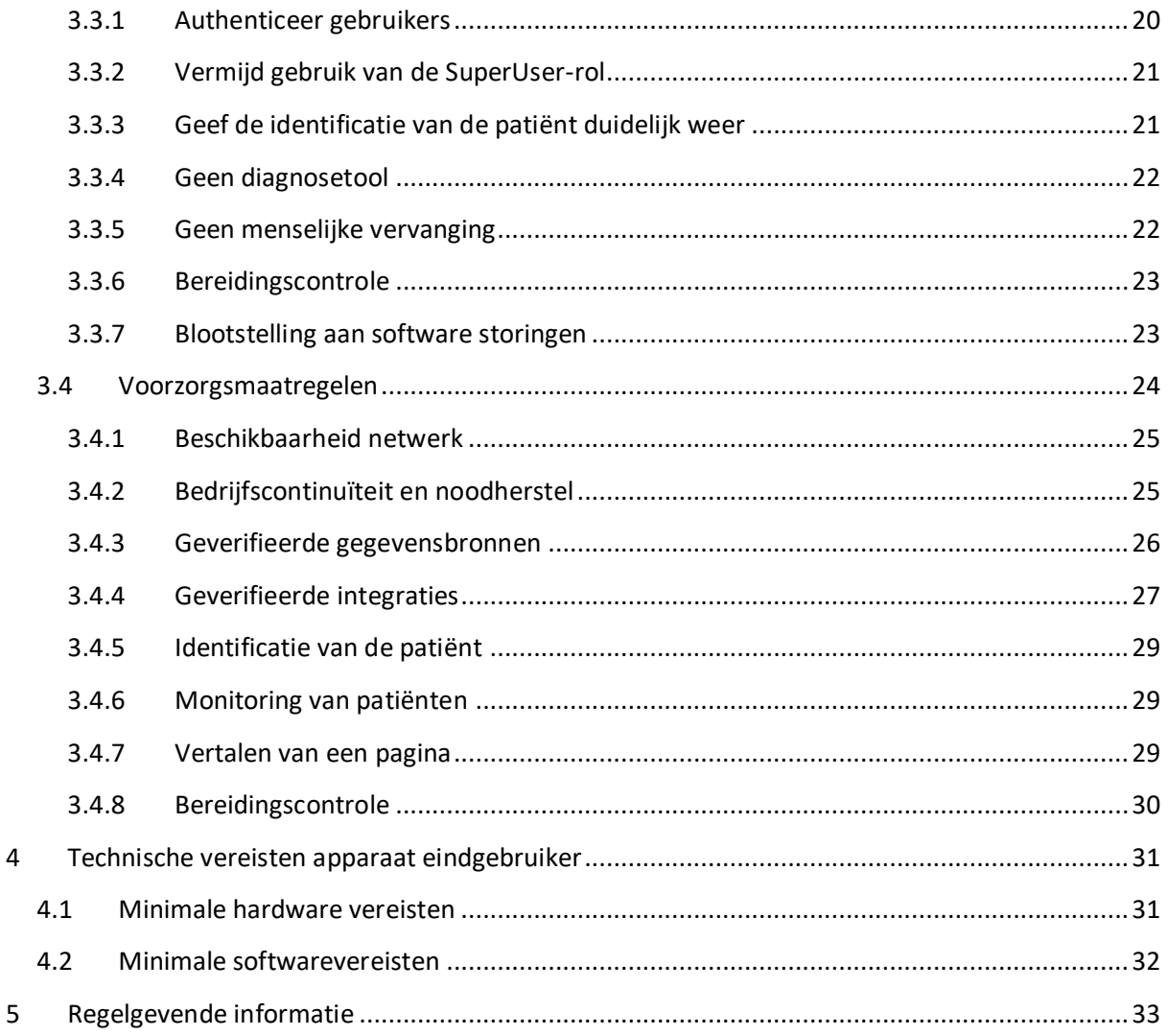

# <span id="page-4-0"></span>1 Introductie

# <span id="page-4-1"></span>**1.1 Doel**

Dit document is bedoeld om gebruikers te begeleiden bij het gebruik van de ComeoCare-applicatie. Het bevat belangrijke mededelingen, voorzorgsmaatregelen en waarschuwingen met betrekking tot het gebruik van ComeoCare die door alle gebruikers zorgvuldig moeten worden doorgenomen voorafgaand aan het gebruik van ComeoCare.

# <span id="page-4-2"></span>**1.2 Reikwijdte**

Dit is het eerste document uit de serie handleidingen voor ComeoCare.

Het is bedoeld om algemene informatie, voorzorgsmaatregelen en waarschuwingen te geven aan artsen, apothekers en verpleegkundigen. Ook worden de technische vereisten erin vermeld voor de eindgebruikersapparaten waarmee ComeoCare kan worden gebruikt.

Dit document maakt deel uit van de serie handleidingen voor ComeoCare die, in functie van de rollen van gebruiker, verplicht moeten worden gelezen:

- Het document [REL4] **ComeoCare – Gebruikershandleiding – Inleiding** geeft informatie over de algemene principes van het gebruik van de applicatie. Het is verplichte lectuur voor elke persoon die verantwoordelijk is voor of gebruik maakt van de applicatie;
- Het document [REL5] **ComeoCare – Gebruikershandleiding – Voorschrijven** bevat de voorschrijf module. Het is verplichte lectuur voor elke voorschrijver die gebruik maakt van de applicatie;
- Het document [REL6] **ComeoCare – Gebruikershandleiding – Bereiding** bevat de module over de bereiding. Het is verplichte lectuur voor elke apotheker die gebruik maakt van de applicatie;
- Het document [REL7] **ComeoCare – Gebruikershandleiding – Toediening** bevat de module over de toediening. Het is verplichte lectuur voor elke verpleegkundige die gebruikt maakt van de applicatie;
- Het document [REL8] **ComeoCare – Gebruikershandleiding – Beheer van voorraad en facturatie** bevat de module over prijsstelling en facturering. Het is aan te raden lectuur voor elke apotheker die gebruikt maakt van de applicatie;
- Het document [REL9] **ComeoCare – Gebruikershandleiding – Configuratie** beschrijft de instellingen en de parametrisatie-module. Het is aan te raden lectuur voor elke apotheker die gebruikt maakt van de applicatie;
- De [REL1] **ComeoCare – Installation Manual** beschrijft de minimale IT-vereisten voor de Data Center-editie en de initiële installatieprocedures voor het ComeoCare-systeem;

Pagina **5** | 34

- De [REL2] **ComeoCare – Operations Manual** biedt richtlijnen om ervoor te zorgen dat de gebruiksomgeving van ComeoCare correct, veilig en efficiënt functioneert;
- De [REL3] **ComeoCare – Integration Manual** legt de algemene integratiearchitectuur en de configuratie van de beschikbare integraties uit.

De [REL1]-, [REL2]-, [REL3]- en [REL9]-documenten zijn verplichte lectuur voor het IT-team van het ziekenhuis dat voor ComeoCare verantwoordelijk is.

Dat wordt in het volgende diagram geïllustreerd:

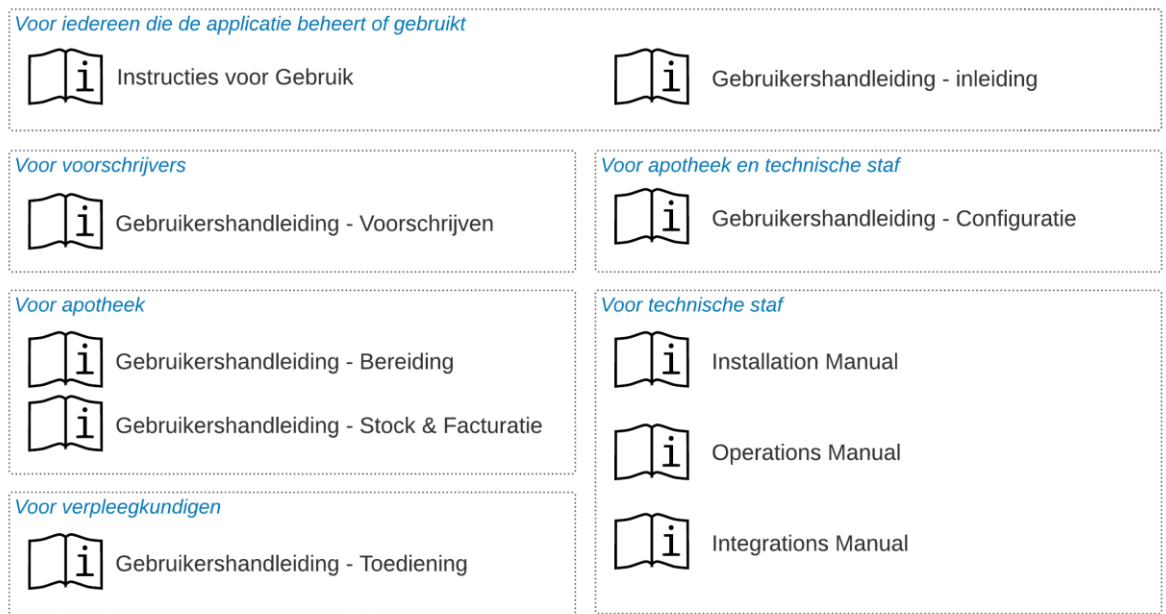

# <span id="page-5-0"></span>**1.3 Geldigheid**

De informatie in dit document is van toepassing op alle edities en versies van ComeoCare vermeld op de eerste pagina van dit document, voor alle markten waar het wordt verdeeld, tenzij specifiek anders vermeld in de tekst. Wanneer een bepaald hoofdstuk of subhoofdstuk beperkt is tot een editie, versie of markt, is dit het geval voor alle paragrafen binnen deze paragraaf en zijn sub-secties.

Secties die beperkt zijn tot specifieke markten worden aangeduid met de 2-letterige ISO 3166-1 code van het land tussen haakjes, zoals [BE] voor België en [CH] voor Zwitserland.

De versies lager dan v3.70 dragen de merknaam 'CytoWeb' en de versies vanaf v3.70 en hoger dragen de merknaam 'ComeoCare'. In de rest van dit document wordt het product, ongeacht de versie, 'ComeoCare' genoemd.

Handleiding voor ComeoCare | Gebruiksaanwijzing CCR-IFU - v1.5 - 12/02/2024  $\bullet$  comeo

De versie van het product is te vinden op de inlogpagina en op de pagina 'About' of 'Over ComeoCare' van de applicatie.

# <span id="page-6-0"></span>**1.4 Doelgroep**

Doelgroep van dit document zijn:

- Professionele zorgverleners binnen het ziekenhuis die ComeoCare gebruiken;
- Het Informatie Technology team binnen het ziekenhuis belast met de configuratie en het onderhoud van ComeoCare;
- Elke andere persoon die verantwoordelijk is voor of gebruik maakt van de applicatie.

# <span id="page-6-1"></span>**1.5 Papieren kopie**

Deze gebruiksaanwijzing wordt elektronisch verspreid ('eIfU') en is toegankelijk via de link in het venster 'About' of 'Over ComeoCare' van de applicatie.

Gebruikers die een papieren kopie wensen, kunnen een verzoek indienen bij:

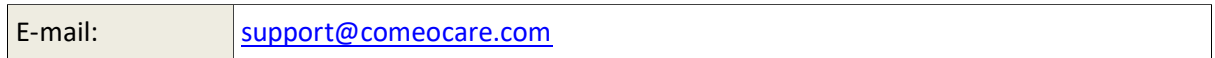

# <span id="page-6-2"></span>**1.6 Ondersteuning**

Functionele en technische ondersteuning voor de ComeoCare-applicatie is beschikbaar via ComeoCare Support. In deze tabel staan ook de contactgegevens van deze Support in de verschillende regio's.

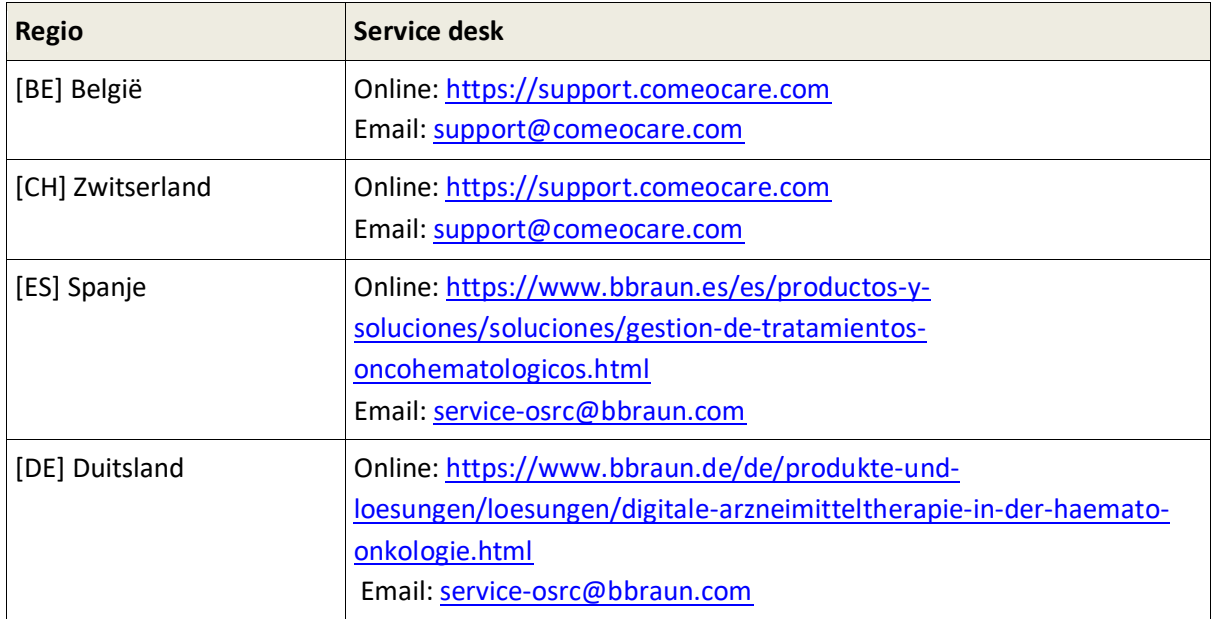

Pagina **7** | 34

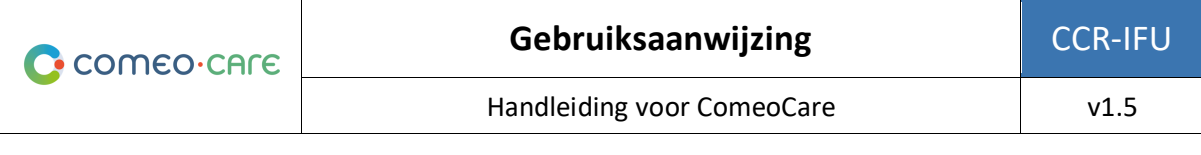

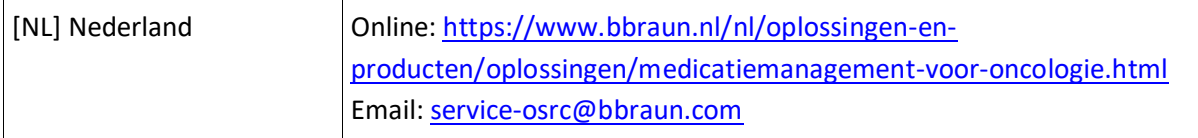

# <span id="page-7-0"></span>**1.7 Gerelateerde documenten**

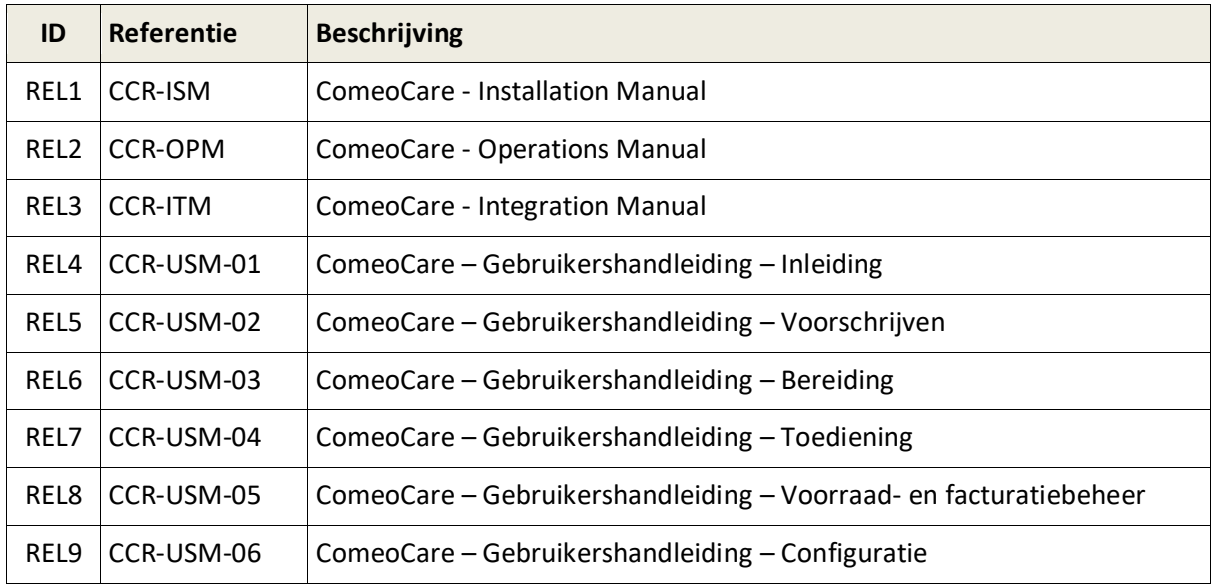

# <span id="page-7-1"></span>**1.8 Verklarende woordenlijst**

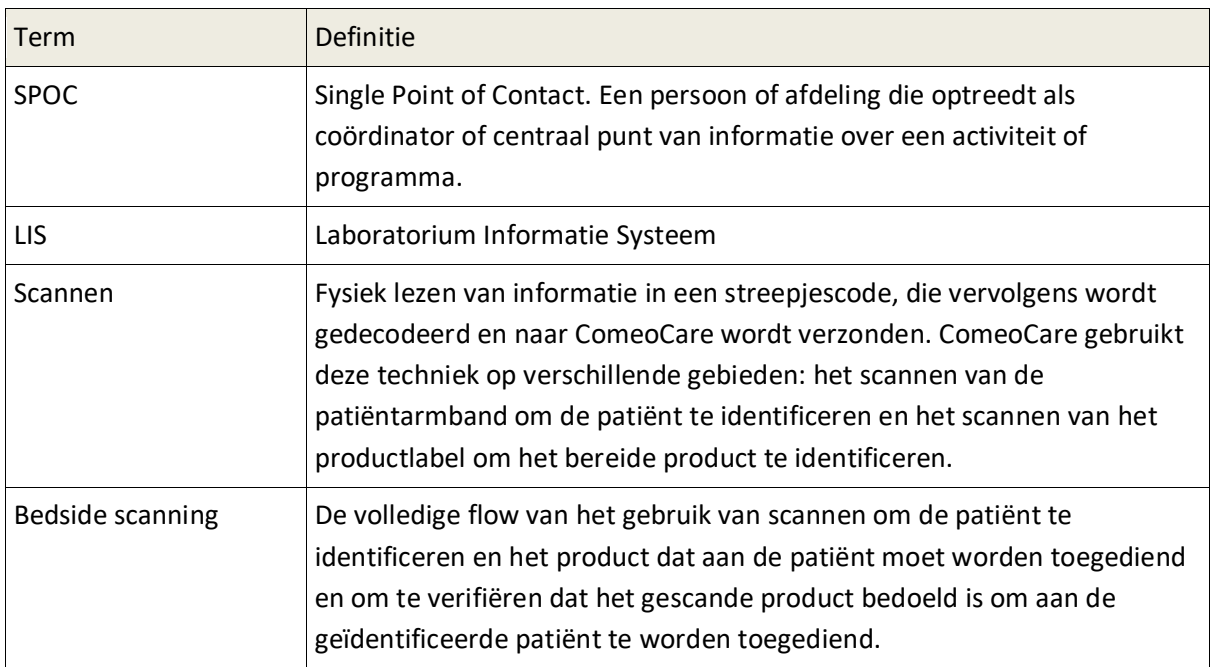

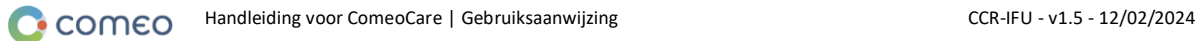

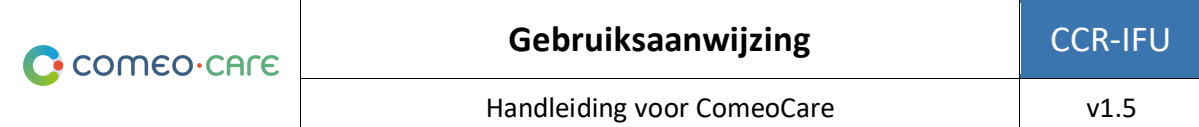

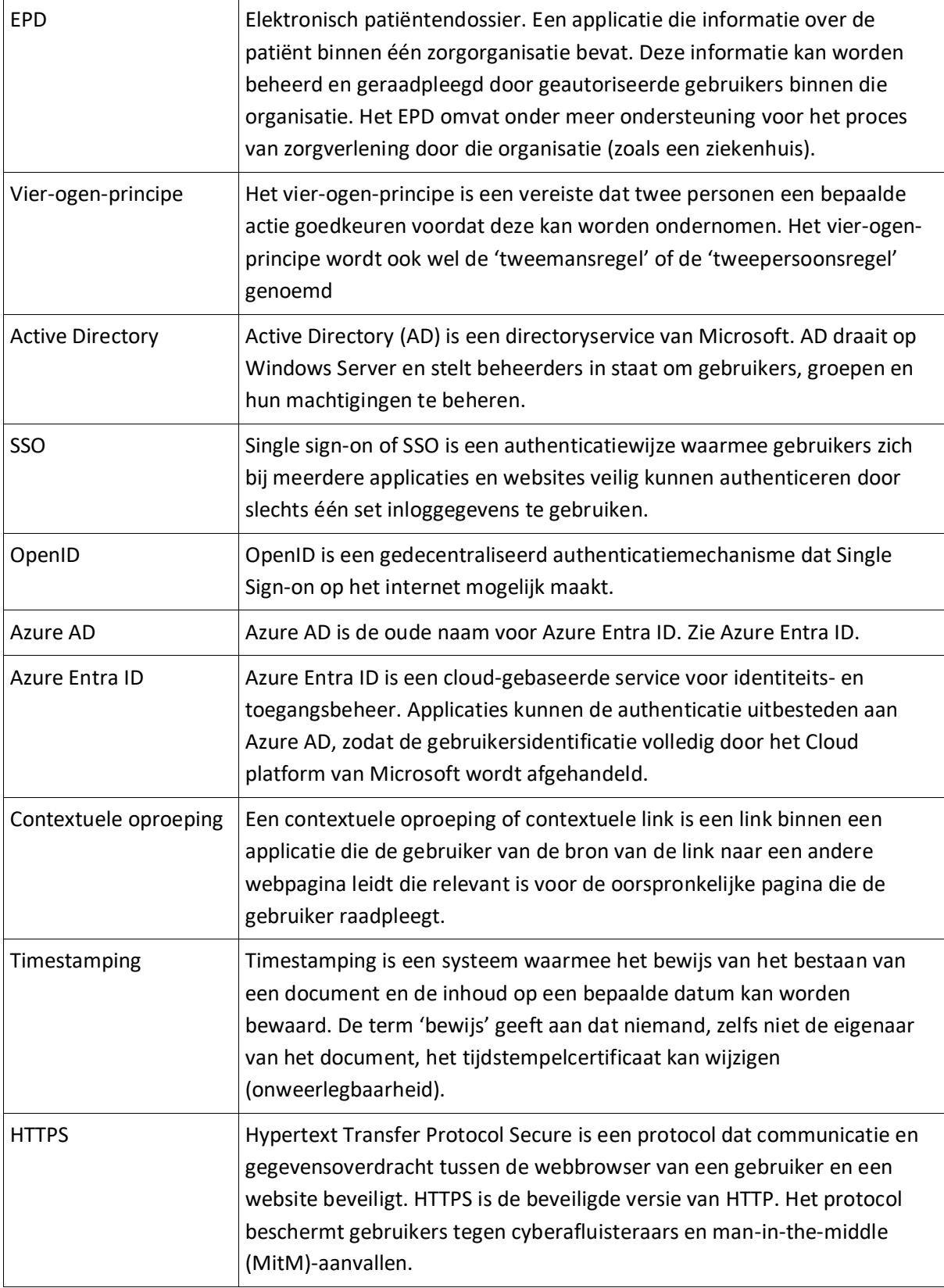

# <span id="page-9-0"></span>2 Beoogd doel van de ComeoCare-applicatie

#### <span id="page-9-1"></span>**2.1 Beoogde doeleind**

ComeoCare is een geïntegreerde webapplicatie bedoeld voor gebruik door ziekenhuisprofessionals voor het voorschrijven en beheren van complexe, op schema gebaseerde, aanpasbare geneeskundige behandelingen met doseringsberekening, farmaceutische bereidingen en gecontroleerde verpleegkundige toediening.

#### <span id="page-9-2"></span>**2.2 Beoogde indicaties**

ComeoCare is bestemd voor medicatiebeheer van complexe behandelingen waarbij de volgende aspecten geheel of gedeeltelijk een rol spelen: voorschrijven op basis van een schema, gepersonaliseerde dosisberekening, farmaceutische bereidingen en gecontroleerde verpleegkundige toediening.

#### <span id="page-9-3"></span>**2.3 Beoogde gebruiksomgeving**

De gebruiksomgeving van ComeoCare is geïntegreerd in een ziekenhuis, ter ondersteuning van het voorschrijven, bereiden en toedienen van medicatie.

# <span id="page-9-4"></span>**2.4 Beoogd gebruikersprofiel**

ComeoCare is uitsluitend bedoeld voor gebruik door professionele zorgverleners die getraind zijn in het gebruik van de applicatie.

Deze professionele zorgverleners moeten een ComeoCare-training hebben gevolgd en de [REL4-8] ComeoCare – Gebruikershandleidingen hebben gelezen. Ze moeten over de juiste kwalificaties beschikken:

- De rol van arts kan alleen worden toegekend aan dokters met een universitair diploma geneeskunde.
- De rol van apotheker kan alleen worden toegeschreven aan mensen met een universitair diploma farmacie.
- De rol van verpleegkundige kan alleen worden toegeschreven aan mensen met een verpleegkundige opleiding.

Personen die verantwoordelijk zijn voor het uitvoeren van de ComeoCare-configuratie, inclusief autorisatiebeheer, moeten een ComeoCare-configuratietraining volgen en het document [REL9] ComeoCare - Gebruikershandleiding – Configuratie lezen alvorens ComeoCare te configureren.

#### <span id="page-10-0"></span>**2.5 Doelgroep van de toepassing**

De doelgroep van ComeoCare omvat elke menselijke patiënt die wordt behandeld in een ziekenhuis of medische instelling.

# <span id="page-10-1"></span>**2.6 Hoe ComeoCare het beoogd doel bereikt**

ComeoCare bereikt zijn doel als een webapplicatie die de volledige levenscyclus van complexe, op schema gebaseerde behandelingen beheert door middel van verschillende kernfuncties die hieronder worden beschreven.

#### <span id="page-10-2"></span>**2.6.1 Beheer van producten en schema's**

#### **Commentaar over de toepasselijkheid**:

- De beschikbaarheid van sommige veiligheidsparameters voor dosisberekening verschilt per versie; raadpleeg de gebruikershandleiding van uw versie voor details.
- Controle volgens het vier-ogen-principe is mogelijk vanaf versie ComeoCare v3.70.

De applicatie stelt het ziekenhuis in staat om een bibliotheek van producten en schema's te definiëren en bij te houden via twee modules.

- **Producten**: In deze module beheren apothekers de lijst met producten die kunnen worden gebruikt voor behandelingen, evenals de eigenschappen en opties van elk type product, zoals dosisberekeningsmethode, maximaal toegestane doses, beschikbare verpakkingen, stabiliteitsparameters... Deze informatie vormt de basis voor het configureren en optimaliseren van de behandelingsschema's en individuele behandelingen.
- **Schema's**: Deze module ondersteunt de definitie, validatie en update van een bibliotheek met gestructureerde behandelingsschema's. Deze schema's bestaan uit verschillende lijnen, die de voorschriften en toediening van een bepaald product op een bepaald moment vertegenwoordigen. Als de optie kruisvalidatie geactiveerd is, moet het schema bij alle wijzigingen in een schema altijd opnieuw worden gevalideerd op basis van een vier-ogenprincipe voordat het opnieuw voor behandelingen kan worden gebruikt.

Het beheer van producten en schema's wordt verder beschreven in het document [REL4] ComeoCare – Gebruikershandleiding – Inleiding gebruikersgids.

#### <span id="page-11-0"></span>**2.6.2 Workflow voor beheer van behandelingen**

#### **Commentaar over de toepasselijkheid**:

- De beschikbaarheid van de patiëntveiligheidscontroles verschilt per versie; raadpleeg de gebruikershandleiding van uw versie voor details.
- Stapsgewijze bereiding is mogelijk vanaf versie ComeoCare v3.68;
- De optionele ComeoBox-module voor verbeterde bereidingscontrole is beschikbaar in ComeoCare vanaf versie v3.68;

Op basis van de bibliotheek van het ziekenhuis begeleidt de applicatie de professionele zorgverleners door de volledige behandeling van de patiënt. ComeoCare volgt en toont de voortgang van de behandelingen van de patiënt.

De belangrijkste workflow-modules zijn:

• **Voorschrijven**: In deze module selecteert de arts op basis van de diagnose het juiste schema of behandelplan voor de patiënt, waardoor de doses van de producten binnen het schema worden berekend op basis van de klinische gegevens van de patiënt. Er worden extra controles uitgevoerd om de veiligheid van de patiënt te waarborgen, zoals waarschuwingen voor cumulatieve doses of glucosewaarschuwingen voor diabetici. De arts kan het standaardregime aanpassen door medicatievoorschriften aan de behandeling toe te voegen of te schrappen of door dosisverlagingen toe te passen. Wanneer een recept elektronisch is gevalideerd en ondertekend door de arts, kan de bereiding of levering van het product worden besteld.

De voorschrijfmodule wordt verder beschreven in het [REL5] ComeoCare - Gebruikershandleiding – Voorschrijven document.

• **Bereiding**: In deze module wordt de apotheker verwittigd als voorschriften bereid moeten worden en krijgt hij begeleiding bij de bereidingsactiviteiten. Op basis van de voorgeschreven dosering en concentratie van de beschikbare verpakkingen, worden de juiste verpakkingen en diluenten voor de bereiding geselecteerd. Na een farmacologische validatie kan de picking starten op basis van een gegenereerde picklijst. Zodra de producten zijn geselecteerd, wordt een stapsgewijze begeleiding voor de bereider weergegeven in de laminaire airflow kast of isolator. De apotheek kan dan het preparaat vrijgeven voor toediening na een validatie na bereiding en het productetiket afdrukken om het preparaat nadien uniek te identificeren. Aan dit etiket kan een barcode, QR-code of Datamatrix-code worden toegevoegd om het preparaat uniek te identificeren. Zodra de apotheek de status van de producten bijwerkt, wordt de verpleegkundige gewaarschuwd dat de producten gereed zijn om toegediend te worden.

Pagina **12** | 34

Met de optionele ComeoBox-module kunnen apparaten op ComeoCare worden aangesloten om het bereidingsproces via fotografische en gravimetrische validatiestappen te controleren, waardoor extra validaties door machines kunnen worden uitgevoerd. Voor elke bereiding kast, hetzij een isolator, hetzij een laminaire airflowkast, wordt een communicatiebox geïnstalleerd die aan de apparaten is gekoppeld. Omdat bij het bereiden meestal handschoenen worden gebruikt en de ruimte voor het gebruik van de muis en het toetsenbord beperkt is, kunnen handelingen van de gebruiker worden geregistreerd door op een voetpedaal te drukken. Een op de communicatiekast aangesloten camera maakt het mogelijk om tijdens de bereiding een live videostream weer te geven en afzonderlijke beelden van de bereidingsstap te maken ter validatie. Wanneer ComeoBox op een precisieweegschaal wordt aangesloten, kan deze ook het huidige bereidingsgewicht naar ComeoCare sturen ter gravimetrische validatie van de bereidingsstap. De camerabeelden en gravimetrische informatie worden vervolgens in ComeoCare gebruikt om de beschikbare informatie tijdens validatie van de bereiding door twee personen te verbeteren.

De bereidingsmodule wordt verder beschreven in het document [REL6] ComeoCare – Gebruikershandleiding – Handleiding voor bereiding.

• **Toediening**: In deze module krijgt het verplegende personeel dagelijks een overzicht van de toe te dienen preparaten per patiënt. De veiligheid van de patiënt wordt gegarandeerd door middel van bedside scanning: door de patiëntarmband te scannen, wordt er een eerste validatie uitgevoerd om te controleren of deze patiënt behandeling nodig heeft. Door de barcode op het afgedrukte productetiket te scannen, controleert de applicatie of het product overeenkomt met de juiste patiënt. Wanneer een product is toegediend, wordt de status van het bijbehorende recept gewijzigd, waardoor de arts kan worden geïnformeerd dat het proces correct is uitgevoerd en waardoor een nauwkeurige geschiedenis van de toegediende producten mogelijk wordt.

De toedieningsmodule wordt verder beschreven in de handleiding [REL7] ComeoCare – Gebruikershandleiding – Toediening.

# <span id="page-13-0"></span>**2.7 Applicaties die samen met ComeoCare gebruikt kunnen worden**

#### **Commentaar over de toepasselijkheid**:

- De optionele ComeoBox-module voor verbeterde bereidingscontrole is beschikbaar in ComeoCare vanaf versie v3.68;
- Importeren van labo resultaten is mogelijk vanaf versie ComeoCare v3.70;
- Importeren van patiënt lengte en gewicht via een externe webservice is mogelijk vanaf versie ComeoCare v3.70;
- Integratie met een EPD is beschikbaar vanaf versie ComeoCare v3.71;
- Exporteren van toedieningsinformatie voor behandelingen is beschikbaar vanaf versie ComeoCare v3.71;
- Gebruikersverificatie via OpenID met Entra ID is beschikbaar voor de Cloud-editie vanaf versie ComeoCare v4.0.
- Beheer van patiënt verblijf informatie is mogelijk vanaf versie ComeoCare 4.0;
- Exporteren van gestructureerde behandelingsinformatie en gedigitaliseerde behandelingsrapporten is beschikbaar vanaf ComeoCare v4.0;
- Exporteren van behandelingsgeschiedenis is beschikbaar vanaf ComeoCare v4.0;
- Exporteren van behandelingsstatistieken is beschikbaar vanaf ComeoCare v4.0;
- **[BE]** Exporteren van elektronische Recip-e-voorschriften is mogelijk vanaf versie ComeoCare v4.0;
- Controle van slimme medicijnkasten is mogelijk vanaf versie ComeoCare v4.0;
- Synchronisatie van gebruikersgroepen is beschikbaar vanaf ComeoCare v4.2;
- De integratie met een externa toedieningssysteem, bestaande uit de ADF, EAS en PRO integraties, is beschikbaar vanaf ComeoCare v4.2.

ComeoCare stelt het ziekenhuis in staat om integraties op te zetten met andere softwaresystemen die in het ziekenhuis worden gebruikt, om de beschikbare informatie te verbeteren en om de uitgevoerde activiteiten te integreren in de volledige ziekenhuisstroom.

<span id="page-13-1"></span>De onderstaande secties geven een snel overzicht van de belangrijkste integratiemogelijkheden.

# **2.7.1 Gebruikersauthenticatie**

ComeoCare ondersteunt de authenticatie van externe/centrale gebruikers via integratie van Active Directory. Dat betekent dat de gebruikersgegevens die nodig zijn om in te loggen op ComeoCare worden gesynchroniseerd met de in de Active Directory van het ziekenhuis beheerde gebruikers, zodat het authenticatie- en wachtwoordbeleid voldoet aan het beveiligingsbeleid van de instelling.

De applicatie kan ook het OpenID-protocol gebruiken om de gebruikersauthenticatie volledig uit te besteden aan Azure AD, zodat zelfs de inlogpagina door het ziekenhuis wordt afgehandeld en geconfigureerd.

Lees meer over het instellen van de authenticatiemodus in de [REL1] ComeoCare – Installatiehandleiding.

#### <span id="page-14-0"></span>**2.7.1 Synchronisatie van gebruikersgroepen**

ComeoCare kan de groepen en hun leden van de Directory (Entra ID of LDAP) synchroniseren, zodat gebruikers kunnen inloggen op ComeoCare en automatisch de juiste machtigingen krijgen. Om deze geautomatiseerde autorisatie in te stellen, heb je de volgende beveiligingsinstellingen nodig:

- Authenticatietype: "Azure Active Directory via OpenID" of " Active Directory on premise"
- Authorisatiemethode: "Aangestuurd door een externe directory"

<span id="page-14-1"></span>Lees meer over het instellen van groepen in de [REL1] ComeoCare – Installatiehandleiding.

#### **2.7.2 Contextuele oproepen**

ComeoCare stelt verschillende contextuele oproepen of links ter beschikking, die door een extern systeem kunnen worden opgeroepen om specifieke informatie, zoals informatie over de patiënt of de behandeling van een bepaalde patiënt, direct weer te geven.

Deze integraties, die meestal met het systeem voor het elektronisch patiëntendossier (EPD) worden uitgevoerd, kunnen worden gebruikt door het unieke identificatienummer van de patiënt te delen in beide toepassingen en via deze weg te synchroniseren.

<span id="page-14-2"></span>Lees meer over Contextuele oproepen in de [REL3] ComeoCare – Integratiehandleiding.

#### **2.7.3 Inkomende en uitgaande informatiestromen**

De onderstaande tabel geeft een overzicht van de informatiestromen die door ComeoCare worden ondersteund en de applicaties die in combinatie met ComeoCare kunnen worden gebruikt om bij te dragen aan het realiseren van de beoogde doeleinden. Raadpleeg het document [REL3] ComeoCare – Integratiehandleiding voor meer gedetailleerde technische informatie over hoe u een applicatie met ComeoCare kunt integreren.

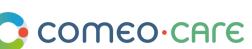

Handleiding voor ComeoCare and v1.5

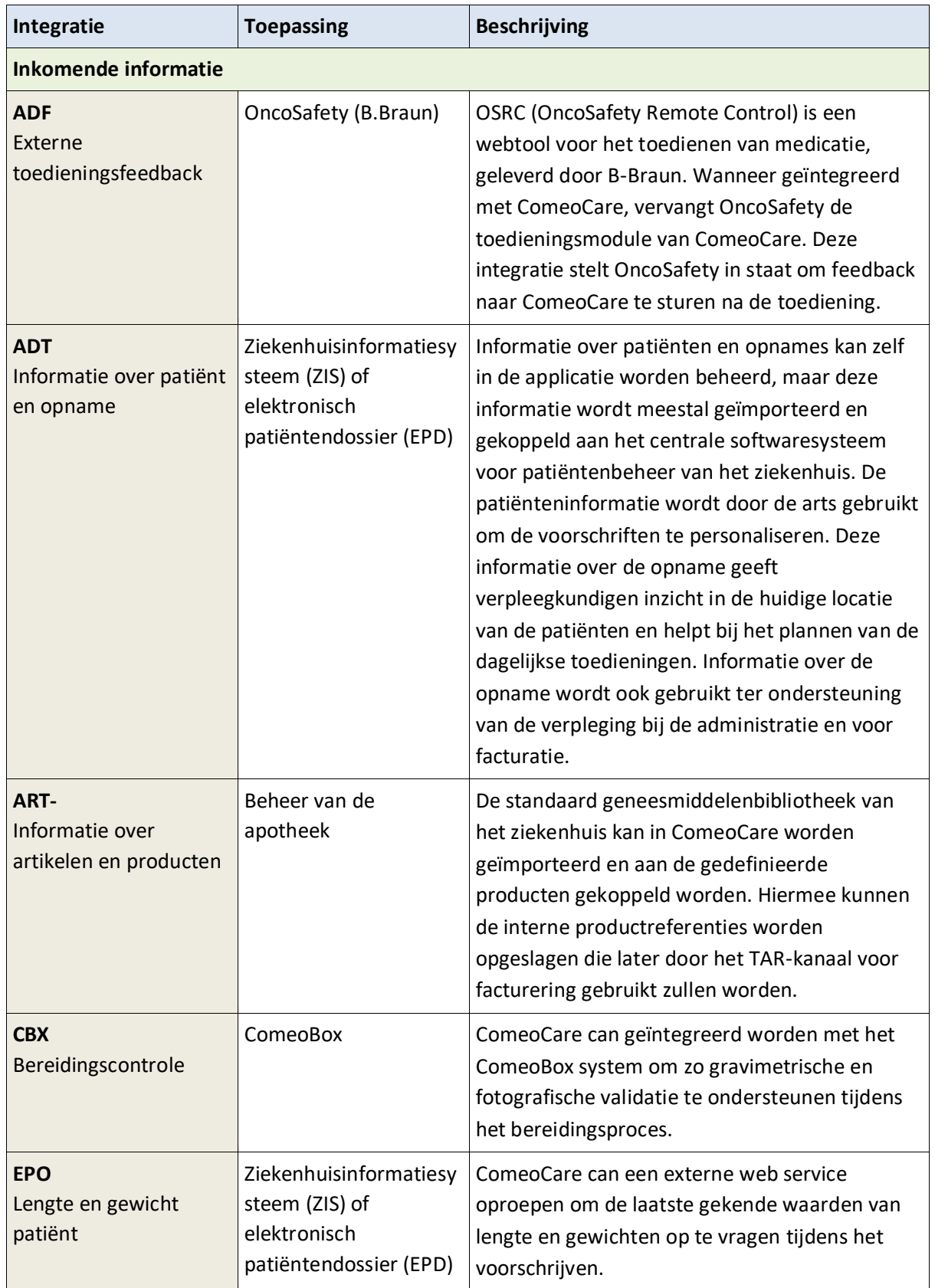

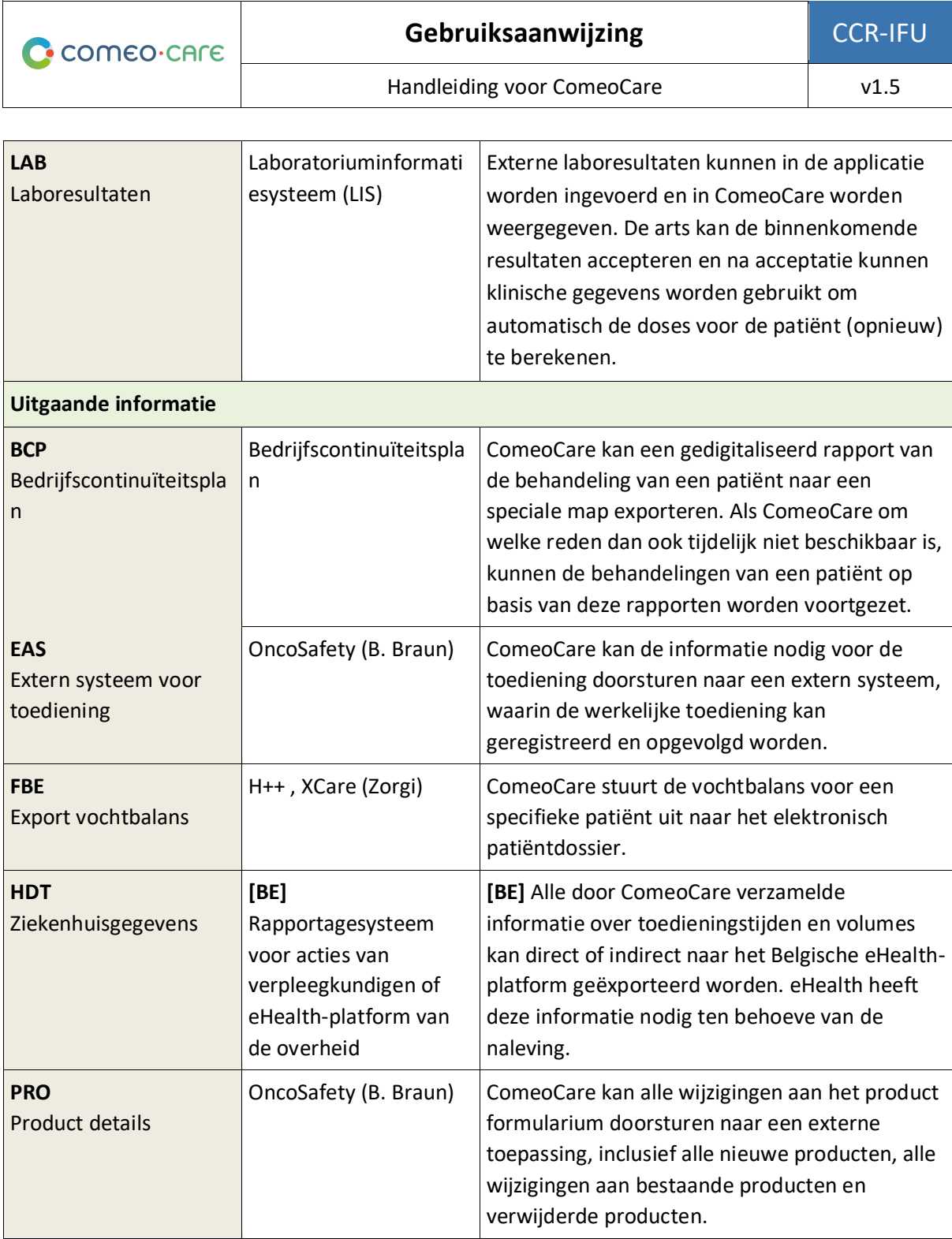

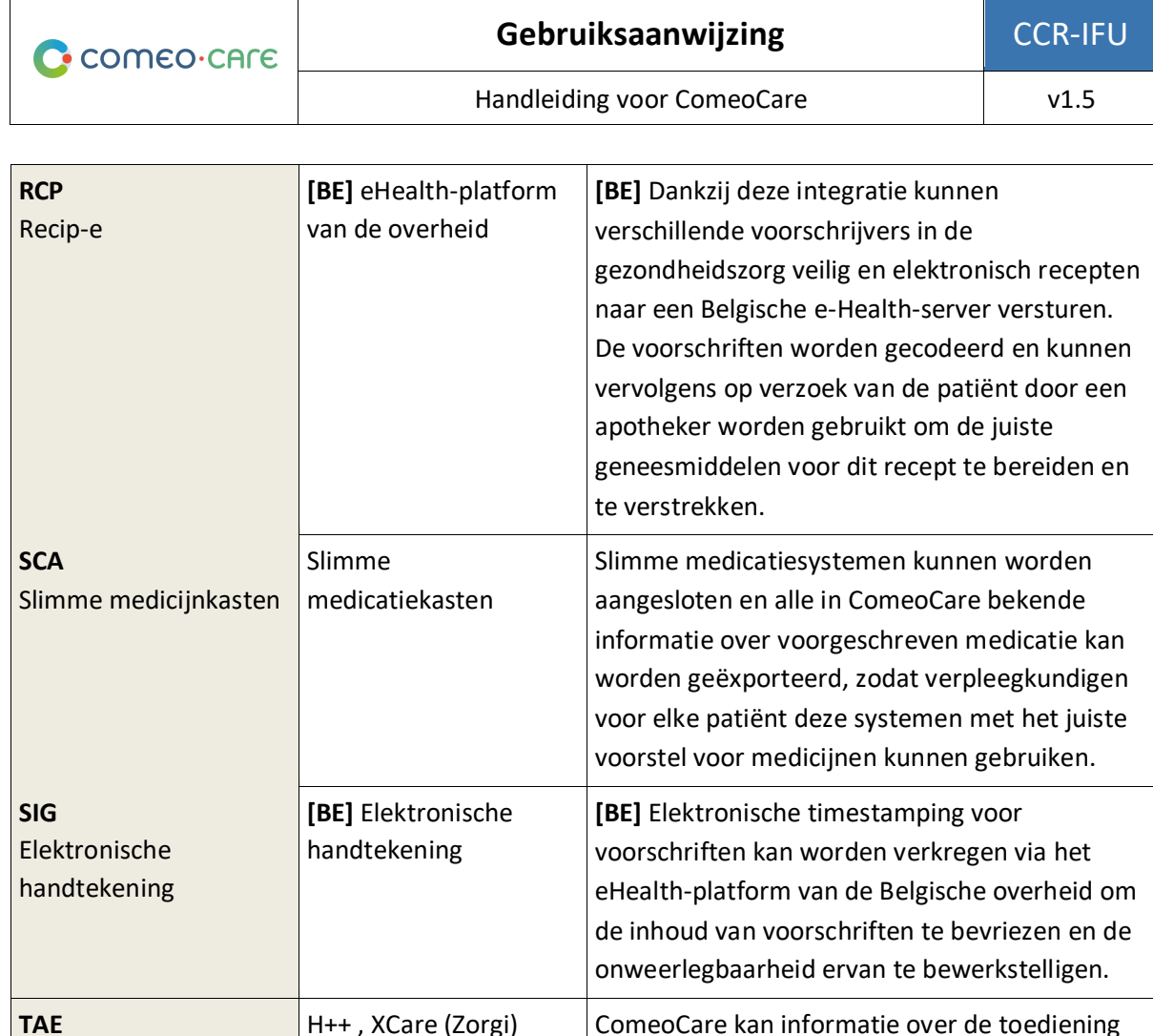

Toedieningsinformatie over behandelingen  $\vert$ H++, XCare (Zorgi)  $\vert$  ComeoCare kan informatie over de toediening van behandelingen doorsturen naar het elektronisch patiëntendossier zodat daarin een real time overzicht van de toedieningen kan getoond worden.

Pagina **18** | 34

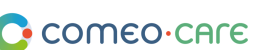

Handleiding voor ComeoCare v1.5

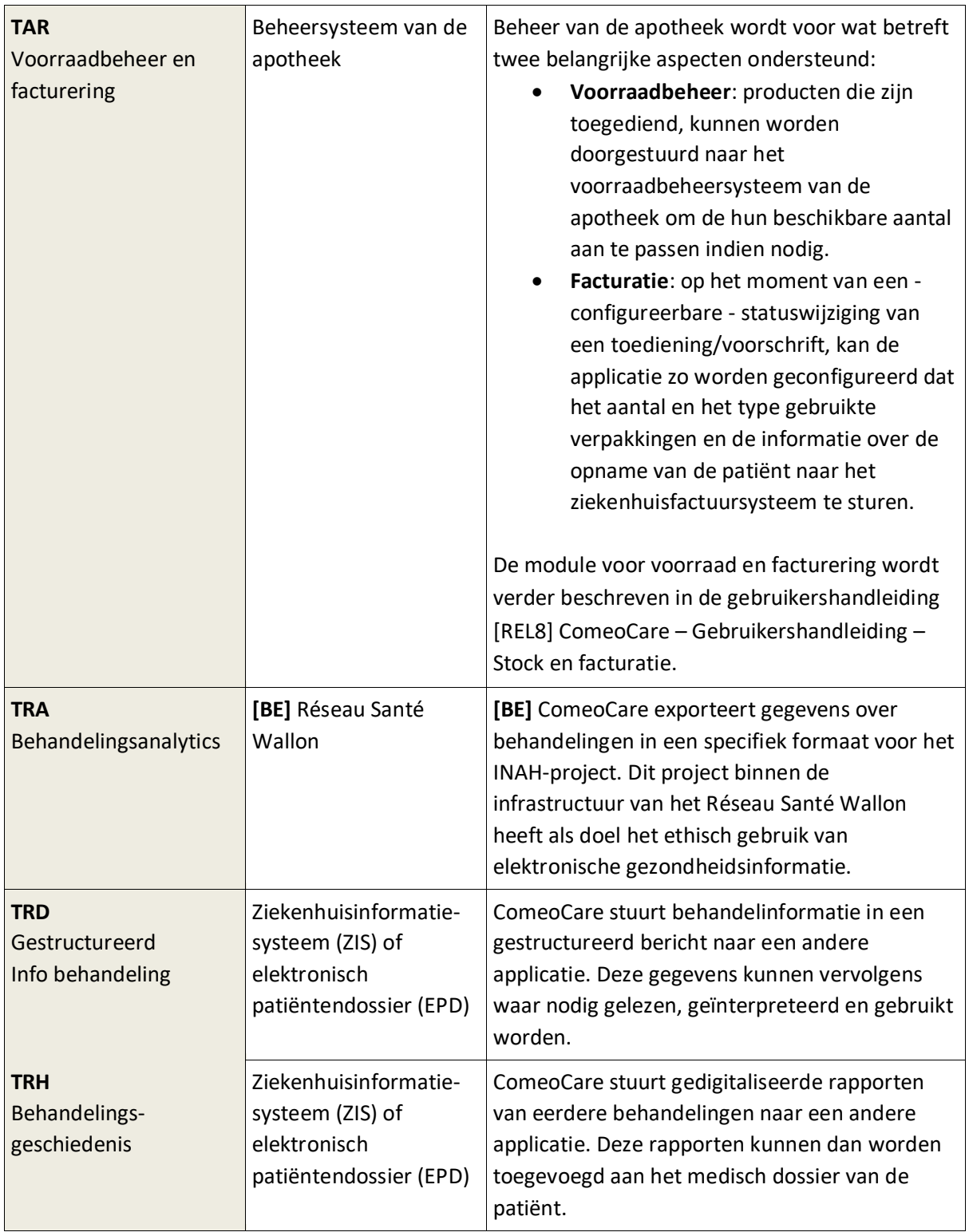

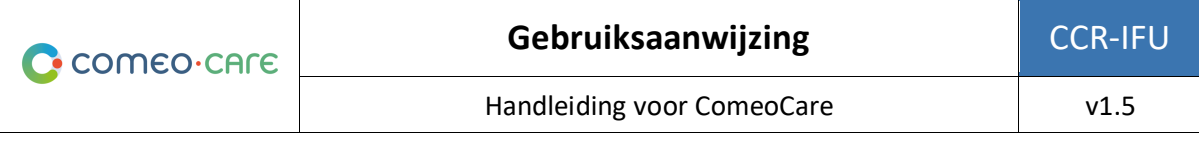

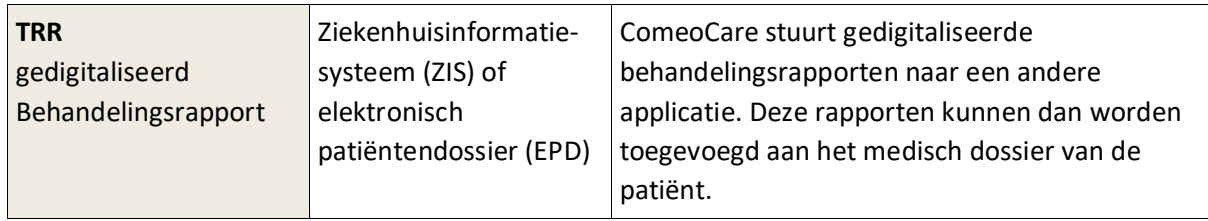

# <span id="page-19-0"></span>**2.8 Configuratie**

ComeoCare kan worden geconfigureerd door middel van verschillende paremeters die de werkwijze binnen de applicatiemodules beïnvloeden.

De configuratie van parameters worden verder beschreven in de handleiding [REL9] ComeoCare – Gebruikershandleiding –Configuratie.

# <span id="page-19-1"></span>3 Belangrijke mededelingen

# <span id="page-19-2"></span>**3.1 Contra-indicaties**

ComeoCare is gecontra-indiceerd voor automatische berekening van doses bij behandelingen voor kinderen en meer in het bijzonder voor pediatrische oncologie.

# <span id="page-19-3"></span>**3.2 Bijwerkingen**

<span id="page-19-4"></span>Er zijn geen bijwerkingen bekend door het gebruik van ComeoCare.

# **3.3 Waarschuwingen**

*Het volgende lijst is een niet-limitatieve lijst van belangrijke aandachtspunten die door het ziekenhuispersoneel en de ontwikkelaars van hun leveranciers moeten worden bekeken en begrepen voordat ze overwegen binnen hun instelling ComeoCare te gebruiken als voorschrijf systeem.*

#### <span id="page-19-5"></span>**3.3.1 Authenticeer gebruikers**

#### **Commentaar over de toepasselijkheid**:

• De integratie van OpenID met Azure Entra ID is beschikbaar in ComeoCare vanaf versie 4.0.

**ComeoCare ondersteunt verschillende authenticatiemethoden; integratie met Active Directory of Azure Entra ID moet in de productieomgeving worden geactiveerd om de veiligste authenticatie te garanderen. Gebruikers mogen nooit gebruikersgegevens delen en moeten na gebruik van ComeoCare altijd uitloggen.**

Handleiding voor ComeoCare | Gebruiksaanwijzing CCR-IFU - v1.5 - 12/02/2024 comeo

Door ComeoCare te integreren met Active Directory of Azure Entra ID zorgt het ziekenhuis ervoor dat het authenticatie- en wachtwoordbeleid voldoet aan het beveiligingsbeleid van de instelling.

Wat de geselecteerde authenticatiemethode ook is, gebruikers mogen nooit inloggegevens delen of de inloggegevens van een andere gebruiker gebruiken, aangezien deze inloggegevens bepalen welke acties de gebruiker mag uitvoeren. Aangezien alle handelingen naar de uitvoerende gebruiker te herleiden zijn, moeten alle gebruikers uniek en exact geïdentificeerd en geauthenticeerd worden om volledige traceerbaarheid te garanderen.

Om dezelfde reden moet elke gebruiker uitloggen na elke ComeoCare-activiteit, zodat geen andere persoon handelingen kan verrichten in de naam van de aangemelde gebruiker.

# <span id="page-20-0"></span>**3.3.2 Vermijd gebruik van de SuperUser-rol**

**Het gebruik van de SuperUser-rol moet worden vermeden en moet alleen voor specifieke acties geactiveerd worden. Gebruikers moeten onmiddellijk terugkeren naar hun normale rol na het gebruik van de SuperUser-rol.**

ComeoCare biedt een speciale SuperUser-rol aan, waarmee een gebruiker standaardacties kan uitvoeren en negeren, inclusief acties die niet mogelijk zijn voor normale rollen, en waarbij de noodzaak aan specifieke machtigingen wordt genegeerd en de noodzakelijke statussen kunnen worden omzeild.

De rol van SuperUser kan alleen worden toegekend aan een beperkt aantal personen met een graad van doctor in de geneeskunde, een graad op het gebied van farmacie of verpleegkunde, om situaties te deblokkeren die mogelijk zijn ontstaan als gevolg van gegevenscorruptie of na onjuist gebruik van de applicatie. De SuperUser-rol mag nooit worden gebruikt om medische of farmaceutische validatie op te heffen, voor het toedienen van geneesmiddelen of om informatie te raadplegen en te wijzigen die niet toegankelijk is via de reguliere rol van de gebruiker.

Bij gebruik kan de SuperUser-rol alleen worden geselecteerd om specifieke acties uit te voeren die deze tussenkomst vereisen, en de gebruiker moet onmiddellijk terugschakelen naar zijn/haar standaard toegekende rol. Alle gebruikersacties worden gelogd voor traceerbaarheid en daarom wordt elk misbruik van deze rol in de audittrail gelogd.

# <span id="page-20-1"></span>**3.3.3 Geef de identificatie van de patiënt duidelijk weer**

**ComeoCare moet door het ziekenhuis zo worden geconfigureerd, dat de patiënt op al het afgedrukte of weergegeven materiaal kan worden geïdentificeerd.**

ComeoCare geeft de patiëntinformatie weer op verschillende locaties en schermen, ook op de afdrukbare rapporten en labels. Het ziekenhuis kan configureren hoe de patiëntidentificatie wordt gestructureerd en geformatteerd, inclusief welke informatie wordt weergegeven. Het ziekenhuis moet ervoor zorgen dat de configuratie van de patiëntidentificatie altijd voldoende informatie bevat om de patiënt uniek te identificeren en voor mensen leesbaar is. Dat betekent dat op het patiëntenetiket in ieder geval in duidelijke letters de achternaam, voornaam en geboortedatum van de patiënt moet worden vermeld. Deze waarschuwing geldt evenzeer voor alle afgedrukte etiketten en rapporten over de patiënt.

# <span id="page-21-0"></span>**3.3.4 Geen diagnosetool**

# **ComeoCare beheert de volledige levenscyclus van complexe medicatiebehandelingen, maar biedt geen richtlijnen met betrekking tot diagnose en behandelingskeuze.**

Voordat een behandeling van een patiënt kan worden gestart in ComeoCare, is de eerste cruciale stap bij de behandeling van complexe ziekten het stellen van de diagnose op basis van pathologisch onderzoek. Hoewel het diagnostische proces niet wordt beheerd in ComeoCare, is het een essentiële voorwaarde voordat de behandeling kan starten. De arts die ComeoCare gebruikt, moet alle noodzakelijke pathologische en laboratorium diensten gebruiken om de diagnose vast te stellen en de juiste medicamenteuze behandeling te selecteren.

ComeoCare beheert medicamenteuze behandelingen. De behandelingen die in ComeoCare worden beheerd, sluiten geen enkele andere therapie uit, zoals chirurgie of radiotherapie.

# <span id="page-21-1"></span>**3.3.5 Geen menselijke vervanging**

**ComeoCare is software die bedoeld is om de expertise van de zorgprofessional aan te vullen met een extra controleniveau, maar niet om hem/haar te vervangen.**

Zoals eender welke vorm van software en ondanks alle maatregelen die zijn genomen om de beschikbaarheid en de connectiviteit met ComeoCare te garanderen, is het mogelijk dat ComeoCare niet in staat zal zijn om de complexe levenscyclus van de behandeling te ondersteunen of niet de juiste informatie bevat.

De zorgprofessionele gebruiker blijft de enige beslisser en verantwoordelijke voor elke medische beslissing.

In alle situaties moet de arts de door ComeoCare berekende en voorgestelde doses zorgvuldig beoordelen en valideren. De apotheker moet een farmacologische validatie van de voorgestelde bereiding uitvoeren en alle afgedrukte documentatie verifiëren. De verpleegkundige moet altijd de toe te dienen producten en dosis controleren.

Als ComeoCare om welke reden dan ook niet beschikbaar is tijdens de toediening, moet de verpleegkundige andere bronnen met informatie over de behandeling en toediening raadplegen voordat zij/hij een product toedient. Deze andere bronnen kunnen zijn, maar zijn niet beperkt tot, gegenereerde PDF-versies van de behandeling die zijn opgeslagen op een onafhankelijke bestandslocatie of gestructureerde gegevens over behandeling die door ComeoCare zijn geëxporteerd naar het elektronische patiëntendossier op een eerder tijdstip. Als deze bronnen ook niet beschikbaar zijn op het moment van toediening, kan het product alleen worden toegediend als de verpleegkundige door een andere gekwalificeerde zorgverlener wordt vergezeld die het product en de toe te dienen dosis vóór de toediening dubbel controleert – het zogenaamde vier-ogenprincipe.

# <span id="page-22-0"></span>**3.3.6 Bereidingscontrole**

Waarschuwingen met betrekking tot de algemene ComeoBox-opstelling tijdens de bereiding:

- Alleen ondersteunde apparaten mogen op de box worden aangesloten. Het aansluiten van andere apparaten kan storingen of zelfs schade veroorzaken.
- De kabels en connectoren van alle randapparatuur die met dit product wordt gebruikt, moeten voldoende geïsoleerd zijn zodat aan de relevante veiligheidseisen wordt voldaan.

Waarschuwingen met betrekking tot de communicatiebox:

- De box mag alleen worden aangesloten op de meegeleverde externe voeding.
- Eender welke externe stroomvoorziening die in combinatie met de box gebruikt wordt moet voldoen aan de relevante voorschriften en normen die van toepassing zijn in het land van beoogd gebruik.
	- o Voedingen die niet zijn goedgekeurd kunnen elektrische schokken veroorzaken. Dat kan ernstig letsel of de dood tot gevolg hebben.
	- o Voedingen die niet zijn goedgekeurd kunnen brand en brandwonden veroorzaken.
- De box moet in een goed geventileerde omgeving gebruikt worden.
- Tijdens het gebruik moet de box worden geplaatst op of bevestigd aan een stabiele, vlakke, niet-geleidende ondergrond en mag deze niet in contact komen met geleidende voorwerpen.

Waarschuwingen met betrekking tot de camera en aangebrachte lens:

- Gebruik alleen de meegeleverde camerabevestiging om de camera in de kast voor bereiding te plaatsen.
- De lengte van het schroefdraad van de lens mag niet te lang zijn. Als er een lens met een zeer lange schroefdraad gebruikt wordt, kan de vatting worden beschadigd met als mogelijk gevolg dat de camera niet meer goed kan werken.
- Richt de lens niet op de zon of andere sterke lichtbronnen. Dat kan oogletsel veroorzaken.

#### <span id="page-22-1"></span>**3.3.7 Blootstelling aan software storingen**

**ComeoCare kan defecten (bugs genoemd) of kwetsbaarheden bevatten die de prestaties van de toepassing kunnen beïnvloeden.**

Comeo heeft uitgebreide verificaties en tests uitgevoerd en heeft de hoogste mate van beveiligingsinfrastructuur ingezet om cyberaanvallen en besmetting door malware te voorkomen. Desondanks bestaat, zoals bij alle technologieën, de mogelijkheid dat ondanks alle voorzorgsmaatregelen en verificaties er een overblijvend risico bestaat op een defect in de software.

Dit risico kan worden verminderd door het ziekenhuis en gebruikers door:

- a. Aanvullende verificatieprocedures uit te voeren voor alle betrokken integraties.
- b. Ervoor te zorgen dat u de nieuwste versie van de software gebruikt. Contacteer support bij twijfel.
- c. Altijd ervoor te zorgen dat uw digitale apparatuur is beschermd tegen malware- en antivirusbesmettingen.
- d. Altijd aandacht te besteden aan berichten en informatie weergegeven door de software.

De Elektronische Gebruiksaanwijzingen zijn verpakt in de software zelf, dus er is slechts één laatste versie toegankelijk.

Desondanks bestaat altijd de mogelijkheid dat de Elektronische Gebruiksaanwijzingen niet zichtbaar zijn voor de zorgprofessionals ondanks alle voorzorgsmaatregelen en verificaties. Dit risico kan worden verminderd door:

- a. De benodigde documentatie apart te verstrekken.
- b. De beschikbaarheid van de nieuwste versie van de Elektronische Gebruiksaanwijzingen te verifiëren (een papieren versie kan indien nodig binnen 7 dagen worden verkregen).
- c. Een apparaat te gebruiken dat compatibel is met het tonen van de Elektronische Gebruiksaanwijzingen.
- d. Altijd het etiket van ComeoCare te raadplegen via het "Over" menu.

# <span id="page-23-0"></span>**3.4 Voorzorgsmaatregelen**

De werking van ComeoCare kan gedeeltelijk of volledig defect raken als de toepassing niet wordt geïnstalleerd, geconfigureerd, onderhouden, bediend en gebruikt in overeenstemming met de volledige set van gebruiksaanwijzingen, die dit document zelf en de [REL1] tot [REL9] gebruikershandleidingenreeks documenten bevat. Om ervoor te zorgen dat de producten goed en veilig werken, moeten ze worden geïnstalleerd, onderhouden, bediend en gebruikt in overeenstemming met de instructies in deze documenten.

*Naast de richtlijnen in de instructieset, bevat dit hoofdstuk een verplichte maar niet-limitatieve lijst van voorzorgsmaatregelen die het ziekenhuispersoneel en de ontwikkelaars van hun leveranciers moeten nemen bij de integratie en implementatie van ComeoCare binnen hun instelling.*

Handleiding voor ComeoCare | Gebruiksaanwijzing CCR-IFU - v1.5 - 12/02/2024  $\bullet$  comeo

#### <span id="page-24-0"></span>**3.4.1 Beschikbaarheid netwerk**

#### **Commentaar over de toepasselijkheid**:

• De optionele ComeoBox-module voor verbeterde bereidingscontrole is beschikbaar in ComeoCare vanaf versie v3.68.x;

# **ComeoCare is een webapplicatie, d.w.z. steunend op en afhankelijk van het interne en mogelijk externe netwerk van het ziekenhuis.**

Ziekenhuispersoneel moet zich ervan bewust zijn dat de applicatie fysiek op een server draait en niet op het apparaat van de gebruiker, alsook dat de toegang via het netwerk van het ziekenhuis verloopt.

In het geval van de datacenter-editie van ComeoCare is het netwerkverkeer beperkt tot het interne netwerk van het ziekenhuis. Wanneer er externe applicaties geïntegreerd zijn, wordt een deel van de informatie extern getransporteerd over de netwerksegmenten die nodig zijn voor deze applicaties, waarvan de technische vereisten complementair zijn aan deze instructies. Deze vereisten zijn onder andere schaalbaarheid, aanpassingsvermogen, uitbreidbaarheid en beheersbaarheid.

In het geval van de cloud-editie van ComeoCare wordt alle informatie over het internet verstuurd. Daarom moet het ziekenhuis beschikken over een internetinfrastructuur met hoge beschikbaarheid die voldoet aan optimale eisen voor de uitvoering, zoals beveiliging, real-time beschikbaarheid en prestaties.

Bovendien vergt de integratie van verbonden apparaten met ComeoBox toegang tot het internet, zowel voor het DataCenter als voor de cloud-editie. In dit geval moet het ziekenhuis ook voorzien in een internetinfrastructuur met hoge beschikbaarheid, zoals beschreven in de vorige paragraaf.

Het IT-personeel van het ziekenhuis wordt in alle gevallen aangeraden de risico's van het gebruik van een dergelijk systeem in overweging te nemen en de nodige maatregelen te nemen om een aanvaardbaar niveau van beschikbaarheid van hun netwerkinfrastructuur te garanderen.

# <span id="page-24-1"></span>**3.4.2 Bedrijfscontinuïteit en noodherstel**

**Het ziekenhuis moet beschikken over een bedrijfscontinuïteitsplan (BCP) en een plan voor noodherstel (DRP, Disaster Recovery Plan) in het geval ComeoCare tijdelijk niet beschikbaar is.** 

Het ziekenhuis moet een bedrijfscontinuïteitsplan (BCP) hebben om alle essentiële aspecten van het ziekenhuis te laten functioneren ondanks belangrijke verstorende gebeurtenissen. De continuïteit van ComeoCare moet in dit plan worden opgenomen.

Handleiding voor ComeoCare | Gebruiksaanwijzing CCR-IFU - v1.5 - 12/02/2024  $\bullet$  comeo

ComeoCare maakt het mogelijk om behandelingen te exporteren als individuele PDF-bestanden. Het ziekenhuis moet deze functie gebruiken om een kopie van de behandelingen op een andere onafhankelijke bestandslocatie op te slaan. In het geval dat de applicatie om welke reden dan ook niet beschikbaar is, blijven de huidige behandelingsdetails beschikbaar op deze bestandslocatie. Op basis van de geëvalueerde kriticiteit van deze gegevens kunnen deze behandelingsbestanden ook van tevoren worden afgedrukt om onbeschikbaarheid tijdens een totale netwerkstoring te voorkomen.

Het ziekenhuis moet een reeks beleidslijnen, instrumenten en procedures hebben om het herstel of de voortzetting van vitale technologische infrastructuur en systemen mogelijk te maken na een natuurramp of een door de mens veroorzaakte ramp. Het herstel van ComeoCare moet in dit plan voor noodherstel (DRP) worden opgenomen.

De gegevens die zijn opgeslagen in de ComeoCare-databases moeten regelmatig worden geback-upt en een integraal onderdeel zijn van de back-upstrategie van het ziekenhuis. Het geselecteerde backuprotatieschema en de back-uplocatie moeten voldoen aan de vereisten en het interne beleid van het ziekenhuis.

Alle externe systemen die betrokken zijn bij de integratie met ComeoCare in het behandelingsproces moeten worden beschouwd als kritiek en worden opgenomen in het plan voor noodherstel (DRP) en moet de continuïteit ervan worden gegarandeerd door deze in het bedrijfscontinuïteitsplan (BCP) van het ziekenhuis op te nemen.

# <span id="page-25-0"></span>**3.4.3 Geverifieerde gegevensbronnen**

**Product- en schemagegevens die in ComeoCare worden ingevoerd, moeten gebaseerd zijn op gepubliceerde wetenschappelijke informatie en gevalideerd zijn door een andere zorgverlener dan de auteur van de informatie.**

Het ziekenhuis bouwt in ComeoCare een bibliotheek van producten en schema's op die vervolgens wordt gebruikt voor verdere selectie en personalisatie van de behandeling. ComeoCare biedt geen enkele garantie ten aanzien van bestaande producten of schema's. Toevoegingen en wijzigingen moeten alleen worden uitgevoerd door getrainde en gekwalificeerde professionele zorgverleners en moeten gebaseerd zijn op gevalideerde en gepubliceerde wetenschappelijke artikelen en informatie. Alle product- en behandelingsinformatie moet dubbel worden gecontroleerd en gevalideerd op basis van het vier-ogen-principe door een andere zorgverlener dan de auteur van de wijzigingen.

#### <span id="page-26-0"></span>**3.4.4 Geverifieerde integraties**

#### **Commentaar over de toepasselijkheid**:

- **[BE]** De optionele ComeoBox-module voor verbeterde bereidingscontrole is beschikbaar in ComeoCare vanaf versie v3.68;
- Importeren van labo resultaten is mogelijk vanaf versie ComeoCare v3.70;
- Importeren van patiënt lengte en gewicht via een externe webservice is mogelijk vanaf versie ComeoCare v3.70;
- Exporteren van toedieningsinformatie voor behandelingen is beschikbaar vanaf versie ComeoCare v3.71;
- Exporteren van gestructureerde behandelingsinformatie en gedigitaliseerde behandelingsrapporten is beschikbaar vanaf ComeoCare v4.0;
- Controle van slimme medicijnkasten is mogelijk vanaf versie ComeoCare v4.0;
- De integratie met een externa toedieningssysteem, bestaande uit de ADF, EAS en PRO integraties, is beschikbaar vanaf ComeoCare v4.2.

# **Een verkeerde integratie van ComeoCare met de andere softwaresystemen van het ziekenhuis kan een schadelijke situatie voor de patiënt veroorzaken.**

In het geval van een onvolledige of onjuiste integratie van ComeoCare in het applicatielandschap van het ziekenhuis, is het mogelijk dat een softwarefout kan optreden en een schadelijke situatie kan veroorzaken die de gezondheid van de patiënt kan beïnvloeden.

De tabel hieronder bevat de lijst van dergelijke situaties (zie [2.7.3](#page-14-2) voor meer informatie over deze gegevensstromen):

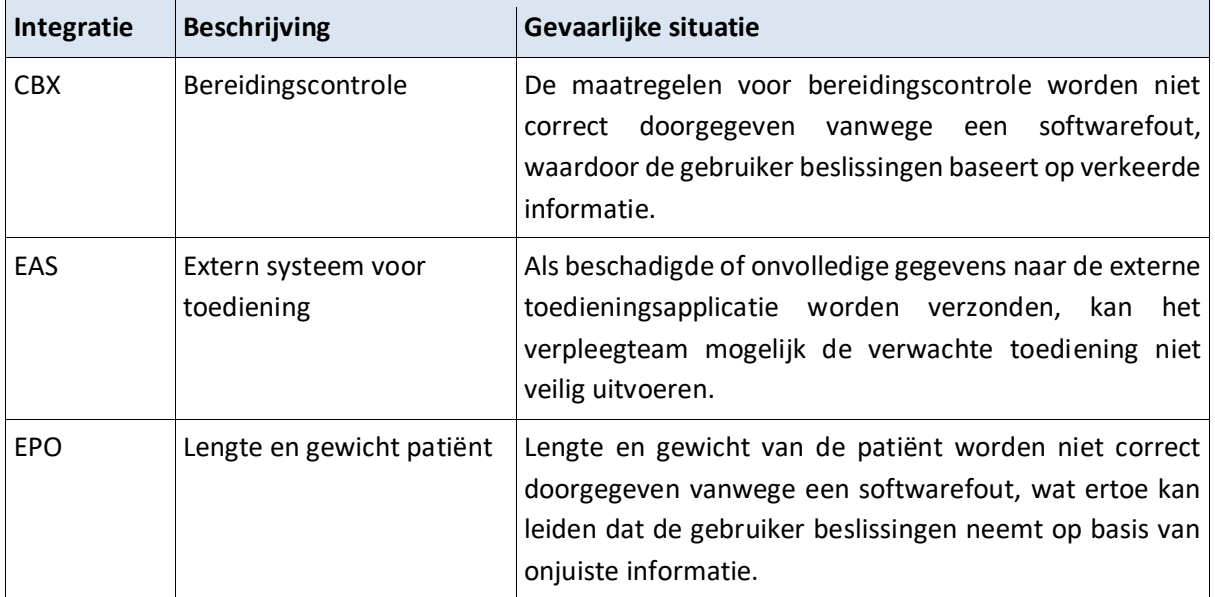

Pagina **27** | 34

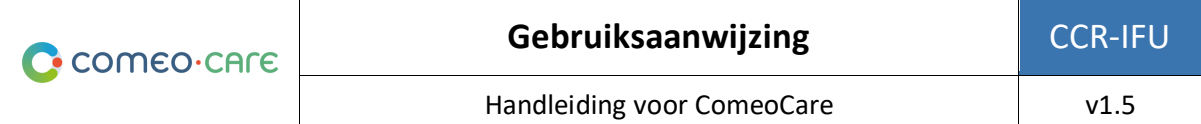

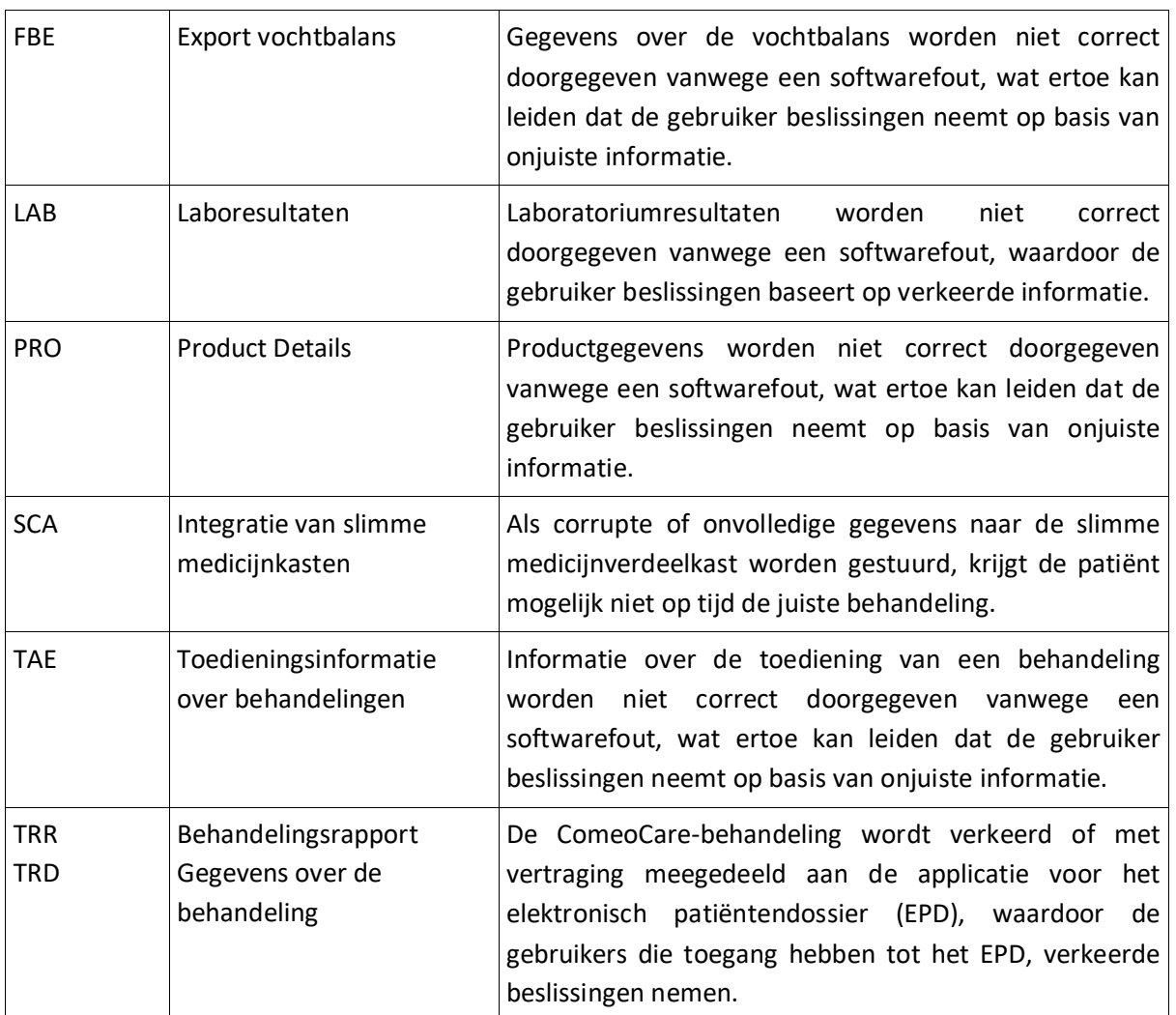

Om de kans op dergelijke gebeurtenissen te verkleinen, wordt geadviseerd dat het IT-team van het ziekenhuis een verificatie van de doeltreffendheid van de implementatie plant, uitvoert en erover rapporteert, inclusief maar niet beperkt tot:

- Integratietesten van de relevante systeemcomponenten;
- Systeemtesten op basis van een gedefinieerd scenario en testgegevens die een representatieve reeks van alle mogelijke situaties omvatten, inclusief nominale gevallen, verschillende alternatieve gevallen en uitzonderingsgevallen;
- Acceptatietests door vertegenwoordigers van gebruikers in de gezondheidszorg.

Alle externe systemen die betrokken zijn bij de integratie met ComeoCare in het behandelingsproces, moeten door het Informatietechnologie-team van het ziekenhuis worden beschouwd als kritiek en daarom beschermd worden en onderdeel uitmaken van bedrijfscontinuïteitsplannen.

#### <span id="page-28-0"></span>**3.4.5 Identificatie van de patiënt**

# **Het vverplegend personeel moet de patiënt steeds eerst identificeren alvorens producten toe te dienen die door ComeoCare zijn voorgesteld.**

ComeoCare begeleidt het verplegend personeel tijdens de toediening van producten aan de patiënten. Het niet correct identificeren van patiënten in deze fase vormt een ernstig risico voor de patiëntveiligheid. Het patiëntidentificatiebeleid van het ziekenhuis moet altijd worden toegepast om de juiste identiteit van de patiënten te garanderen voordat producten worden toegediend, op basis van de informatie en richtlijnen die in ComeoCare worden weergegeven.

Nauwkeurige patiëntidentificatie is de verantwoordelijkheid van al het personeel dat betrokken is bij de opname-, klinische en administratieve processen om ervoor te zorgen dat de juiste gegevens worden verkregen. Het personeel moet minimaal de naam en geboortedatum van de patiënt controleren. Deze informatie wordt meestal vermeld op de patiëntarmband.

Met ComeoCare is bedside scanning mogelijk, waarbij de patiënt uniek kan worden geïdentificeerd door de armband te scannen, maar zelfs als deze functionaliteit wordt gebruikt, moet de toedienende verpleegkundige de identiteit van de patiënt te allen tijde dubbel controleren.

#### <span id="page-28-1"></span>**3.4.6 Monitoring van patiënten**

# **Alle patiënten moeten voor en na toediening van een product dat door ComeoCare is voorgesteld gecontroleerd te worden.**

Het monitoren van patiënten is een integraal onderdeel van het toedienen van medicijnen, omdat hiermee mogelijke medicijngerelateerde schade kan worden geïdentificeerd. Het monitoren van patiënten op bijwerkingen van geneesmiddelen is een cruciaal onderdeel van het toedieningsproces.

ComeoCare begeleidt het verplegend personeel tijdens de toediening van producten aan de patiënten, maar het blijft de volledige verantwoordelijkheid van het ziekenhuispersoneel om de patiënt te controleren op eventuele bijwerkingen van de door ComeoCare voorgestelde producten.

#### <span id="page-28-2"></span>**3.4.7 Vertalen van een pagina**

# **Vertaling van de pagina via de browser kan leiden tot vreemde onjuiste vertalingen van de gegevens in de applicatie.**

Alle externe extensies (zoals Google Translate) in de browser die de gegevens in de applicatie vertalen, moeten worden gedeactiveerd. De vertalingen van deze extensies zijn niet altijd correct en kunnen in bepaalde gevallen zelfs misleidend zijn. Indien een andere taal gewenst is, kunnen de ingebouwde talen van de applicatie gebruikt worden om van taal te wisselen.

#### <span id="page-29-0"></span>**3.4.8 Bereidingscontrole**

#### **Commentaar over de toepasselijkheid:**

• De optionele ComeoBox-module voor verbeterde bereidingscontrole is beschikbaar in ComeoCare vanaf versie v3.68;

**Bij het gebruik van de ComeoBox-module moeten voor het aansluiten van apparaten voor een betere controle van de bereidingen speciale voorzorgsmaatregelen worden genomen.**

Voorzorgsmaatregelen met betrekking tot de algemene ComeoBox-opstelling in het gebied voor bereiding:

- Fysieke toegang tot het gebied voor bereiding moet worden beperkt tot bevoegd ziekenhuispersoneel
- U moet de behuizing van de box of aangesloten apparaten niet openen. Het aanraken van interne onderdelen kan leiden tot beschadigingen.
- Voorkom dat vloeibare, ontvlambare of metalen stoffen de behuizing van de box of aangesloten apparaten binnendringen. Bij gebruik met vreemde stoffen binnenin kan de camera defect raken of brand veroorzaken.
- Gebruik de box of aangesloten apparaten niet in de nabijheid van sterke elektromagnetische velden. Vermijd elektrostatisch opladen.

Voorzorgsmaatregelen met betrekking tot de communicatiebox:

- Niet blootstellen aan water of vocht, of op een geleidend oppervlak plaatsen terwijl het apparaat in gebruik is.
- Niet blootstellen aan hitte van welke bron dan ook; het product is ontworpen voor een betrouwbare werking bij normale omgevingstemperaturen.
- Wees voorzichtig bij het hanteren om mechanische of elektrische schade aan de printplaat en connectoren te voorkomen.
- Vermijd het manipuleren van de box terwijl deze van stroom wordt voorzien, of pak deze alleen bij de randen vast om het risico van schade door elektrostatische ontlading te minimaliseren.
- Respecteer zorgvuldig de instructies voor het gebruik van de box en het apparaat vermeld in de [REL2] ComeoBox – Beknopte handleiding.

Voorzorgsmaatregelen met betrekking tot het gebruik van de camera:

- Plaats de lens niet in direct zonlicht. Dat kan brand veroorzaken.
- U moet de lens niet demonteren of aanpassen. Dat kan de prestaties van de lens nadelig beïnvloeden.
- De lens is niet bedoeld voor gebruik in omgevingen waarin er sterke trillingen kunnen optreden.

# <span id="page-30-0"></span>4 Technische vereisten apparaat eindgebruiker

#### **Commentaar over de toepasselijkheid**:

- De optionele ComeoBox-module voor verbeterde bereidingscontrole is beschikbaar in ComeoCare vanaf versie v3.68;
- Fotografische validatie is beschikbaar vanaf versie ComeoCare v3.68.

# <span id="page-30-1"></span>**4.1 Minimale hardware vereisten**

De computer, tablet of handheld die voor ComeoCare wordt gebruikt, moet voldoen aan minimale technische vereisten.

Het apparaat moet een geïntegreerd of extern toetsenbord en een aanwijsapparaat hebben. Dat kan een computermuis, touchpad of touchscreen zijn. Als ComeoCare samen met ComeoBox wordt gebruikt, moet het apparaat waarop ComeoCare wordt uitgevoerd in de voorbereidingsruimte niet worden uitgerust met een toetsenbord of aanwijsapparaat, aangezien deze acties worden uitgevoerd met behulp van het gekoppelde ComeoBox-voetpedaal.

ComeoCare is een responsieve web toepassing, wat betekent dat de inhoud zich aanpast aan de beschikbare schermgrootte en resolutie. Daarom zal ComeoCare op alle apparaatschermen worden weergegeven, maar om de applicatie vloeiend te gebruiken moeten de apparaten voldoen aan deze minimumvereisten: de schermresolutie moet minimaal 1280 x 1024 zijn bij een beeldverhouding van 4/3 en 1280 x 720 bij een beeldverhouding van 16/9.

Het apparaat moet een netwerkinterface hebben, bedraad of draadloos, om de communicatie met de ComeoCare-server tot stand te brengen.

Als scannen is ingeschakeld tijdens het voorschrijven, de bereiding of het toedienen, moet een barcodescanner aangesloten worden of geïntegreerd zijn in het apparaat. Deze barcodescanner moet minimaal Code 128-barcodes kunnen scannen. Als labels die zijn gegenereerd door andere software, zoals armbandcodes voor patiënten, verschillende codeformaten gebruiken, moet de scanner deze barcodetypes ook ondersteunen.

Het apparaat moet toegang hebben tot een printer als de afdrukmogelijkheden van ComeoCare nodig zijn. De printer moet kunnen afdrukken op papierformaat A4 voor de rapporten. Voor de productetiketten worden de meeste standaard papierrol-etikettenprinters ondersteund.

De communicatie van het apparaat naar de ComeoCare-server is volledig gebaseerd op HTTPSverzoeken. Daarom moet de uitgaande 443 HTTPS-poort geopend worden in de firewall van het apparaat, indien aanwezig.

#### <span id="page-31-0"></span>**4.2 Minimale softwarevereisten**

Alle gebruikers van ComeoCare hebben een webbrowser nodig om de applicatie te gebruiken, ongeacht het besturingssysteem of apparaat dat de gebruiker gebruikt. Alle webbrowsers die voor ComeoCare worden gebruikt, moeten JavaScript en cookies ondersteunen en deze instellingen moeten zijn ingeschakeld.

Voor de apotheekbereiding met live imaging-functie (dit vereist ComeoBox integratie), moet de browser ook het inhoudstype 'multipart / x-mixed-replace' ondersteunen.

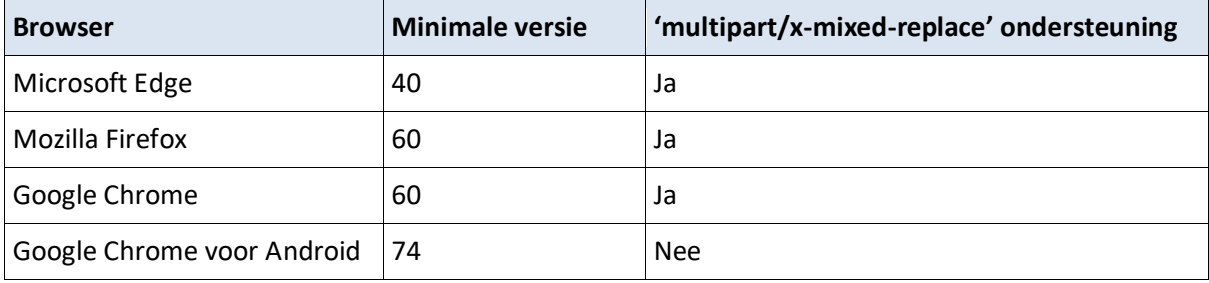

Als de gebruiker rapporten wil lezen of afdrukken, moet er ook PDF-readersoftware op het apparaat worden geïnstalleerd. Als er geen PDF-reader beschikbaar is, kunnen de rapporten op de harde schijf worden opgeslagen, maar kan de gebruiker ze niet bekijken of afdrukken.

Als de gebruiker zoekresultaten naar een Excel-bestand wil exporteren, moet de Microsoft Excelsoftware op het apparaat zijn geïnstalleerd. Als er geen Microsoft Excel-software beschikbaar is, kunnen de rapporten op de harde schijf worden opgeslagen, maar kan de gebruiker ze niet bekijken of afdrukken.

# <span id="page-32-0"></span>5 Regelgevende informatie

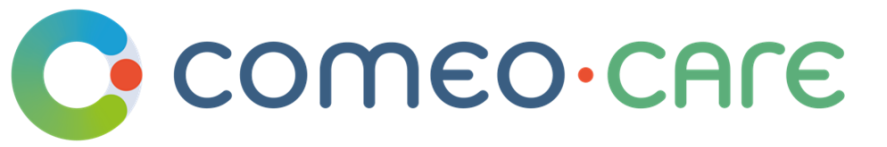

Comeo sa/nv Rue Boulvint 54 1400 Nivelles, Belgium  $CH |REF|$ 

#### Veranex Switzerland sa

Chemin de Rovéréaz 5 1012 Lausanne, Switzerland

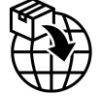

[CH] Comeo sa/nv - Rue Boulvint 54, 1400 Nivelles, Belgium

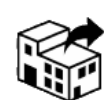

[BE] Comeo sa/nv - Rue Boulvint 54, 1400 Nivelles, Belgium [CH] Comeo sa/nv - Rue Boulvint 54, 1400 Nivelles, Belgium [DE] B. Braun Melsungen AG - Carl-Braun Str. 1, 34212 Melsungen, Germany [ES] **B. Braun Melsungen AG** - Carl-Braun Str. 1, 34212 Melsungen, Germany [NL] **B. Braun Melsungen AG** - Carl-Braun Str. 1, 34212 Melsungen, Germany

#### Beoogd doeleind

ComeoCare is een geïntegreerde webapplicatie bedoeld voor gebruik door ziekenhuisprofessionals voor het voorschrijven en beheren van complexe, op schema gebaseerde, aanpasbare geneeskundige behandelingen met doseringsberekening, farmaceutische bereidingen en gecontroleerde verpleegkundige toediening.

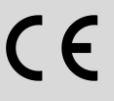

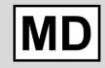

Medisch Hulpmiddel